## 프로그래밍 연습 실습 #5

#### 실습환경

### Repl.it

- 위 사이트에 접속하여 구글 계정등으로 로그인을 합니다.
- 처음 이용하는 경우 + New repl을 누르시고 오른쪽 이미지와 같이 C를 선택하세요
- 이미 만든 것은 My Repls를 통해 확인할 수 있습니다.

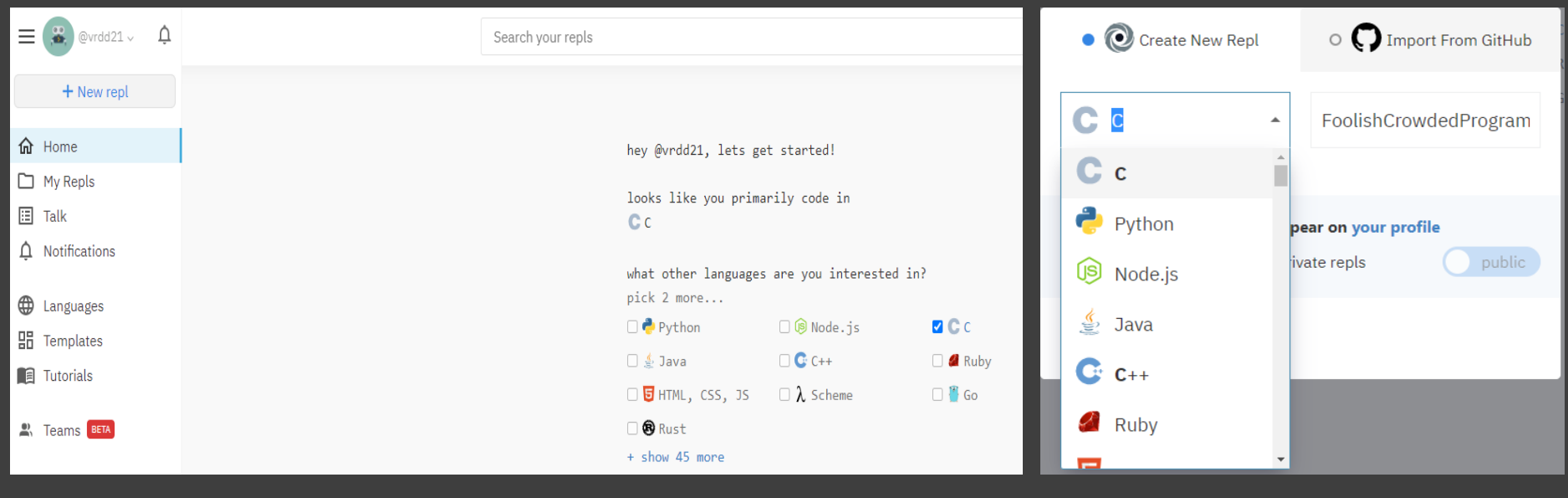

### vim basic

문자열 복사하기(잘라내기)/붙여넣기 – 영역 지정

- 1. 'ESC' key 로 명령 모드로 변경
- 2. 'v' key 로 visual 모드로 변경
- 3. 방향키로 복사 혹은 잘라낼 영역 지정
- 4. 'y' key 를 눌러 복사하거나 'd' key를 눌러 잘라냄
- 5. 붙여넣기를 원하는 곳으로 이동하여 'p' key를 눌러 붙여 넣음

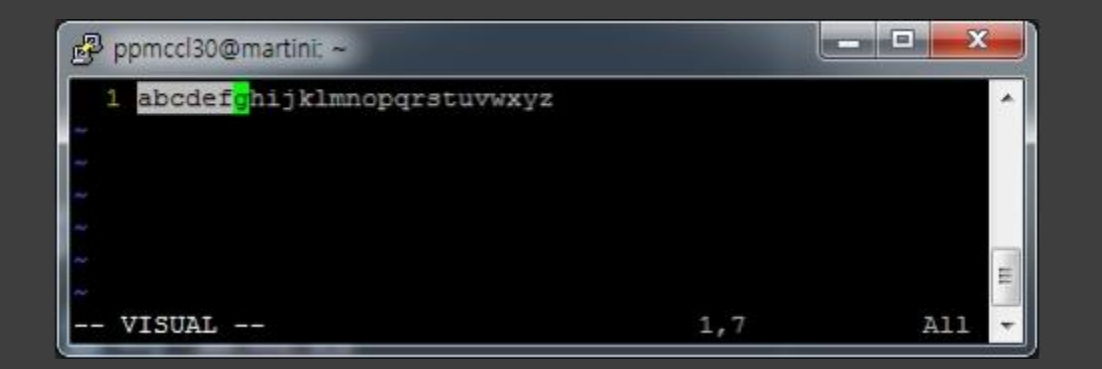

### vim basic

문자열 복사하기(잘라내기)/붙여넣기 – 한줄

- 1. 'ESC' key 로 명령 모드로 변경
- 2. 'yy' key 를 눌러 한줄 복사하거나 'dd' key를 눌러 한줄 잘라냄
- 3. 붙여넣기를 원하는 곳으로 이동하여 'p' key를 눌러 붙여 넣음

(이동한 줄 바로 아랫줄에 붙여넣어짐)

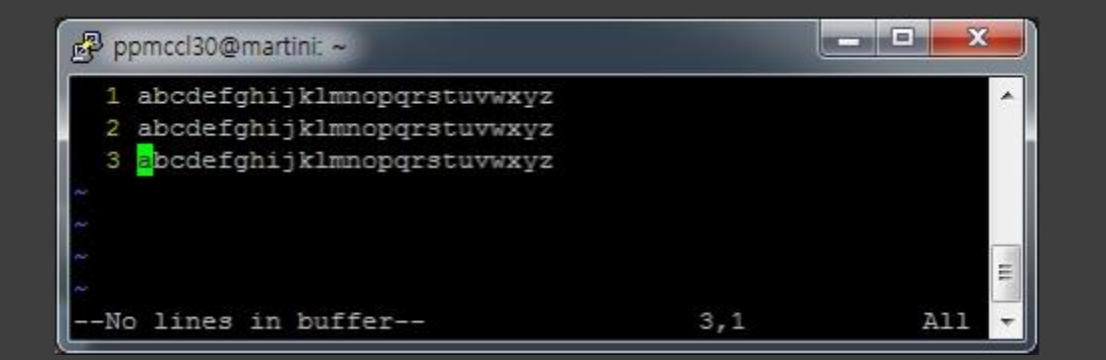

## scanf

#### 값 입력시 '\n' 에 대한 고려

```
#include <stdio.h>
```

```
int main() {
```
}

```
char character;
char text[8];
```

```
printf("Input text : ");
scanf("%s", text);
```

```
printf("Input character : ");
scanf("%c", &character);
```

```
printf("\nCharacter dec is %d\n", character);
return 0;
```
ppmccl30@martini:~\$ ./test Input text : HELLO! Input character : Character dec is 10 ppmccl30@martini:~\$

```
10
 0A
```
"HELLO!" 입력 후 입력 buffer

#### **H E L L O ! \n**

## scanf

#### 값 입력시 '\n' 에 대한 고려

#include <stdio.h>

int main() {

}

int num1, num2; char character;

printf("Input numbers : "); scanf("%d %d", &num1, &num2);

printf("Input character : "); scanf("%c", &character);

printf("\nCharacter dec is %d\n", character); return 0;

ppmccl30@martini:~\$ ./test Input numbers : 1 2 Input character : Character dec is 10 ppmccl30@martini:~\$

10 0A

#### "1 2" 입력 후 입력 buffer

**1 2 \n**

# Math.h & rand(),srand()

### Math.h

- 여러 수학 함수들을 포함하는 C 표준 라이브러리
- 포함되어 있는 함수
	- double pow(double x, double y) :
	- double sqrt(double x) :  $\sqrt{ }$
	- double exp(double x) :
	- 이 외에도 다양한 함수들이 포함되어 있음
	- cplusplus.com 에서 확인가능!

#### 실습**1** Math.h 라이브러리 사용 예제 Degree를 radian으로 바꾼다

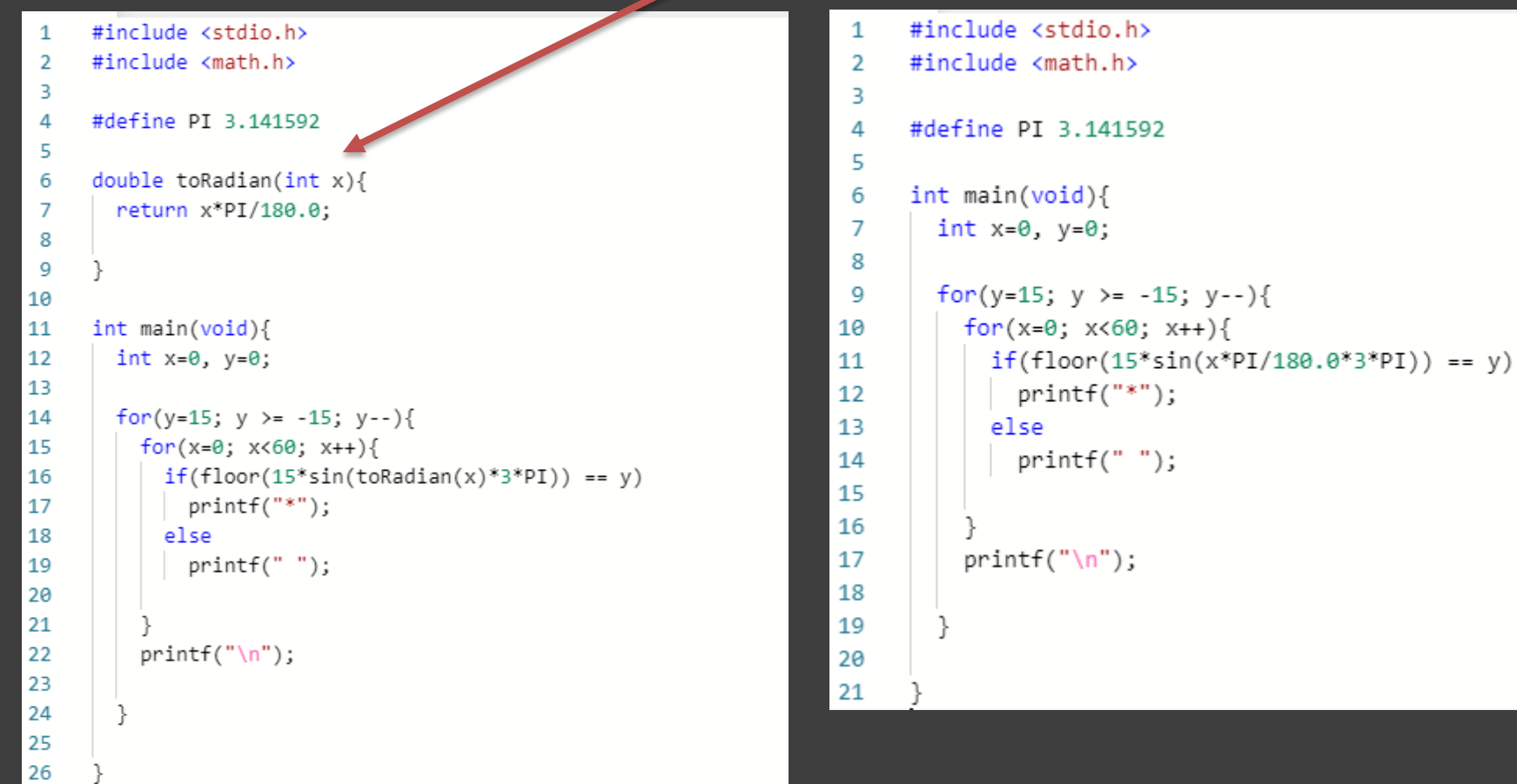

### With function Without function

### rand() $\mathfrak{P}$  srand()

- 랜덤으로 숫자를 생성하는 함수
- stdlib.h 를 반드시 include 해야한다.

```
#include <stdio.h>
#include <stdlib.h>
int main(void)
{
    int rand_name = rand();int rand_10 = rand_num % 10;printf("%d\n", rand_num);
    printf("%d\n", rand_10);
    return 0;
}
                              % 나눗셈 후 나머지를 구하는 연산
                              예: 5 % 3 = 2
                                  131 % 100 = 31
                                  4 \% 7 = 4
```
ppmccl30@martini:~\$ ./rand 1804289383 3

### $rand()$ <sup> $9$ </sup> srand()

- rand()를 사용할 경우, 랜덤 값은 동일 값으로 고정되어 출력된다.
	- → 프로그램을 실행할 때마다 랜덤 값이 새로 생성되지.

```
#include <stdio.h>
#include <stdlib.h>
int main(void)
{
    int rand_number = rand();int rand 10 = rand num % 10;
    printf("%d\n", rand_num );
    printf("%d\n", rand_10);
    return 0;
}
                                       ppmccl30@martini:~$ ./rand
                                       ppmccl30@martini:~$ ./rand
                                       ppmccl30@martini:~$ ./rand
                                       ppmccl30@martini:~$ ./rand
                                       1804289383
                                       3
                                      1804289383
                                       3
                                       1804289383
                                      3
                                      1804289383
                                      3
                                      ppmccl30@martini:~$
```
### $rand()$ <sup> $9$ </sup> srand()

- 실행할 때 마다 새로운 랜덤 값을 생성하기 위해서는 srand(time(NULL)) 를 사용해야 한다.
	- srand()를 사용하기 위해서는 time.h 를 include 해야한다.

```
#include <stdio.h><br>
#include <stdlib.h><br>
#include <stdlib.h><br>
#include xtime by
```
{

}

```
int rand_10 = rand_num % 10;<br>printf("%d\n", rand_num );<br>printf("%d\n", rand_10 ); 246832303<br>return 0; 3<br>printf("%d\n", rand_10 );
```

```
./rand
ppmccl30@martini:~$ #include <stdio.h>
Ainclude <time.h><br>
#include <time.h> ppmccl30@martini:~$ ./rand
     srand(time(NULL));<br>int rand_num = rand(); \left[\begin{array}{c} \end{array}\right] 1926466052<br>int rand_10, speak num 0(10; 2
                                                ppmccl30@martini:~$ ./rand
int main(void) \begin{array}{|c|c|c|c|c|}\n\hline\n\end{array} 551395551
                                               ppmccl30@martini:~$
```
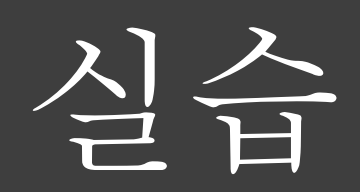

### 실습**1**

반복문을 이용하여 다음 표와 같은 8월 달력을 출력 하시오.

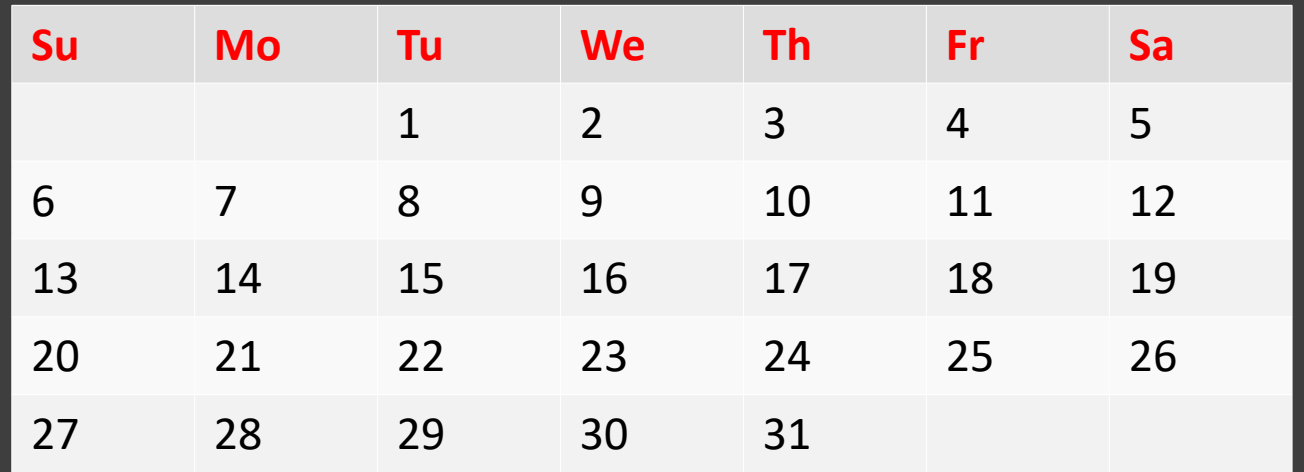

### ppmccl30@martini:~\$ ./ex5-1

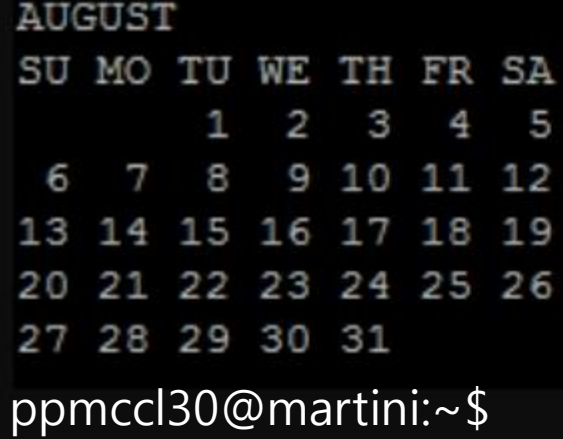

#### 실습**2**

1. 컴퓨터와 가위('X'), 바위('O'), 보('#') 게임을 하는 프로그램을 작성 2. 게임은 컴퓨터를 이길 때까지 진행된다. 비긴 경우도 진 것으로 간주한 다.

3. 컴퓨터는 매번 랜덤하게 가위, 바위, 보를 선택한다.

```
ppmccl30@martini:~$ ./ex5-2
```

```
Game start!
Choose rock(O), scissor(X), paper(#)
\Omegauser: rock, computer: scissor
You lose
```

```
Choose rock(O), scissor(X), paper(#)
#
user: paper, computer: paper
You lose
```

```
Choose rock(O), scissor(X), paper(#)
#
user: paper, computer: rock
You win
```

```
ppmccl30@martini:~$
```
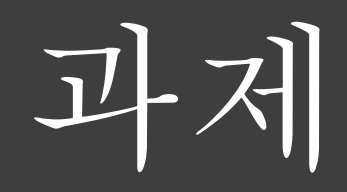

과제**1**

**두 원의 중심좌표 (x1, y1), (x2, y2) 그리고 반지름 r1, r2가 각각 주어질 때 두 원의 교점이 몇 개 인지 판단하라.**

**입력**

**첫 번째 줄에는 두 원의 중심 좌표 (x1, y1), (x2, y2)가 자연수로 주어진다. 두 번째 줄에는 두 원의 반지름 r1, r2가 자연수로 주어진다. (0<=x1, y1, x2, y2, r1, r2 <= 10000) 출력 아예 동일한 원으로 겹치는 등의 경우는 배제하고 교점이 두 개, 한 개, 0 개인**

**경우만을 판단하여 아래 예시와 같은 출력을 한다.**

 $\cdot$  ./hw1 1 1 1 5  $2.3$ 교접이 두 개 입니다.  $\therefore$ /hw1 1 1 1 5  $2<sub>2</sub>$ 교접이 하나 입니다.  $\therefore$ /hw1 1111 10 15 교점이 없습니다.

과제**2**

**10진수의 숫자를 입력으로 받았을 때 이를 2진수로 변환하여 출력하라.**

**입력 첫 번째 줄에는 10진수의 자연수 n이 주어진다. (0 <= n <= 10000) 출력**

**이진수 형태로 다음과 같이 출력하라.**

 $\rightarrow$  ./hw2  $14$ 1110  $\therefore$ /hw2  $13<sub>1</sub>$ 1101  $\frac{1}{2}$  /hw2 200 11001000  $\frac{1}{2}$  . /hw2 1024 10000000000  $\therefore$  /hw2  $10<sub>1</sub>$ 1010  $\therefore$ /hw2 64 1000000  $\div$  ./hw2  $32<sub>1</sub>$ 100000  $\therefore$ /hw2  $16<sup>°</sup>$ 10000  $\div$  ./hw2  $\overline{4}$ 100

과제**3**

**주어진 입력파일로부터 기준점에서 가장 가까이 있는 점의 좌표와 그 거리를 출력하는 프로그램을 작성하라.**

**입력**

**첫 번째 줄에는 거리를 비교할 좌표의 개수 n과 기준점의 좌표 (x, y)가 실수 형태로 주어진다.**

**(1 <= n <= 10, 0<= x, y <= 10000)**

**두 번째 줄부터 n개의 좌표들이 실수 형태로 하나씩 주어진다.**

**출력**

**다음과 같이 기준점과 가장 가까이 있는 점의 좌표와 그 거리를 다음과 같이 출력하라. %0.2f 와 같은 서식을 써서 소수점 둘 째 자리 까지만 출력하라.**

```
\frac{1}{2}./hw3 < input.txt
The closest point from (10.10, 10.20) is (10.10, 10.10) and distance between them is 0.10
\Box
```
input.txt

- $1 \quad 7 \, 10.1 \, 10.2$
- $2, 10, 10$
- 10.1 10.1
- $4, 5, 3, 6, 7$
- $5$  2.3 5.4
- 23.32
- $76.310.5$
- 8 10.3 10.4